# **Come preparare un file corretto Manifesti per affissione**

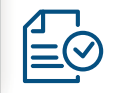

Forniamo di seguito alcune indicazioni che posso essere utili a creare un file idoneo e pronto per la stampa. Consigliamo di scaricare il template dal sito, dopo aver inserito le dimensioni della vostra stampa.

## **1 Formato del file:**

Elaboriamo file formato PDF (non protetti da password), TIF e TIFF (in unico livello), JPG e JPEG.

## **2 Orientamento del formato:**

Accertarsi che l'orientamento del formato del file corrisponda all'orientamento indicato nelle dimensioni. Esempio: se la base del vostro lavoro è più grande dell'altezza, l'orientamento sarà orizzontale; se la base del vostro lavoro è, invece, più piccola dell'altezza, l'orientamento sarà verticale.

## **3 Template:**

Quando inserite le dimensioni della stampa sul sito, verrà automaticamente creato un template in PDF scaricabile direttamente sul vostro computer con un click. Aprendolo con un programma di grafica (Adobe illustrator, Photoshop, Indesign) potrete creare la vostra grafica seguendo le linee guida fornite nel template.

## **4 Pannellizzazione:**

Ogni tipologia di materiale ha delle sue dimensioni massime di stampa su pezzo unico. Se il formato della stampa dovesse superare tali dimensioni, il sistema procederà alla pannellizzazione. In ogni caso, in fase di preventivo, sarete avvisati da un messaggio a video se la stampa sarà in pezzo unico, oppure pannellizzata.

## **5 I colori:**

Tutti i file inviati devono essere in CMYK (ciano, magenta, giallo, nero) con profilo colore incorporato Fogra 39. Le immagini inviate con modalità colore RGB o con colori PANTONE (tinte piatte) saranno convertite in CMYK con un profilo di separazione standard.

#### **6 Formato e Risoluzione**

Le dimensioni del documento devono essere in scala 1:1 per formati fino al 5x3 mt; per formati più grandi il documento dovrà essere preparato in scala 1:10. Per la risoluzione dei documenti fare riferimento alla tabella riportata nella pagina successiva.

#### **7 Informazioni aggiuntive**

Il tratto minimo stampabile è di 0,5 pt. I documenti non devono comprendere segni di rifilo, messa a registro e altro.

#### **8 Margini e abbondanza**

Il file relativo ai manifesti, va impostato in scala 1:1. La distanza dei testi dal bordo di taglio dovrà essere di 2 cm.

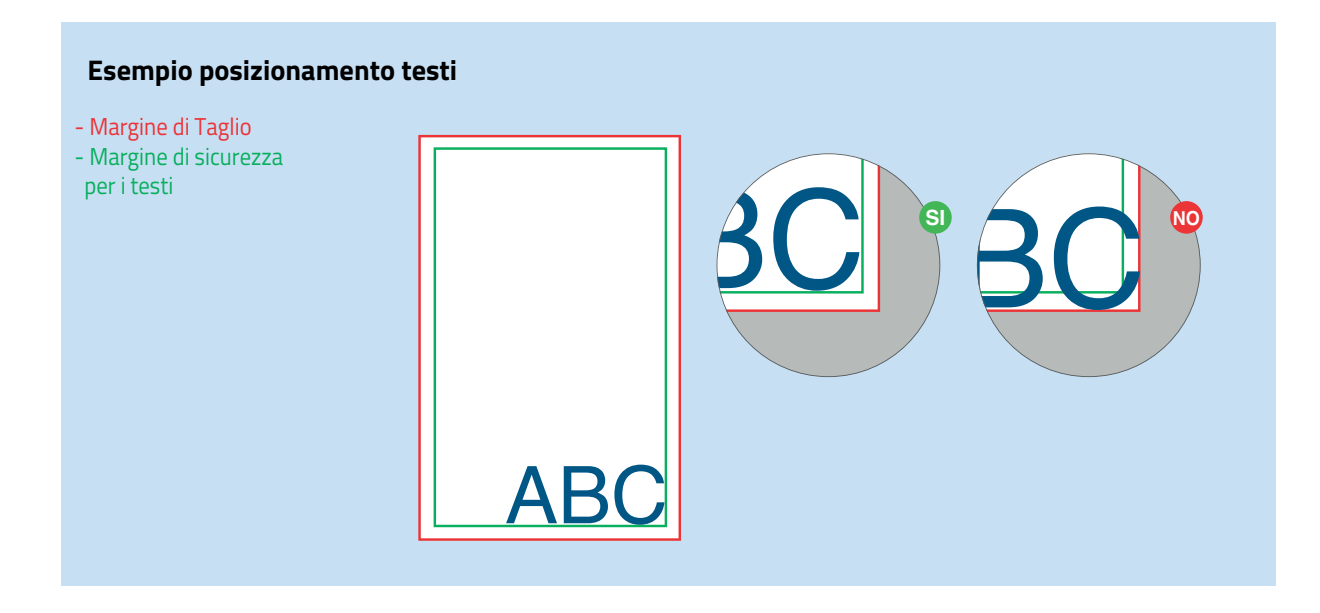

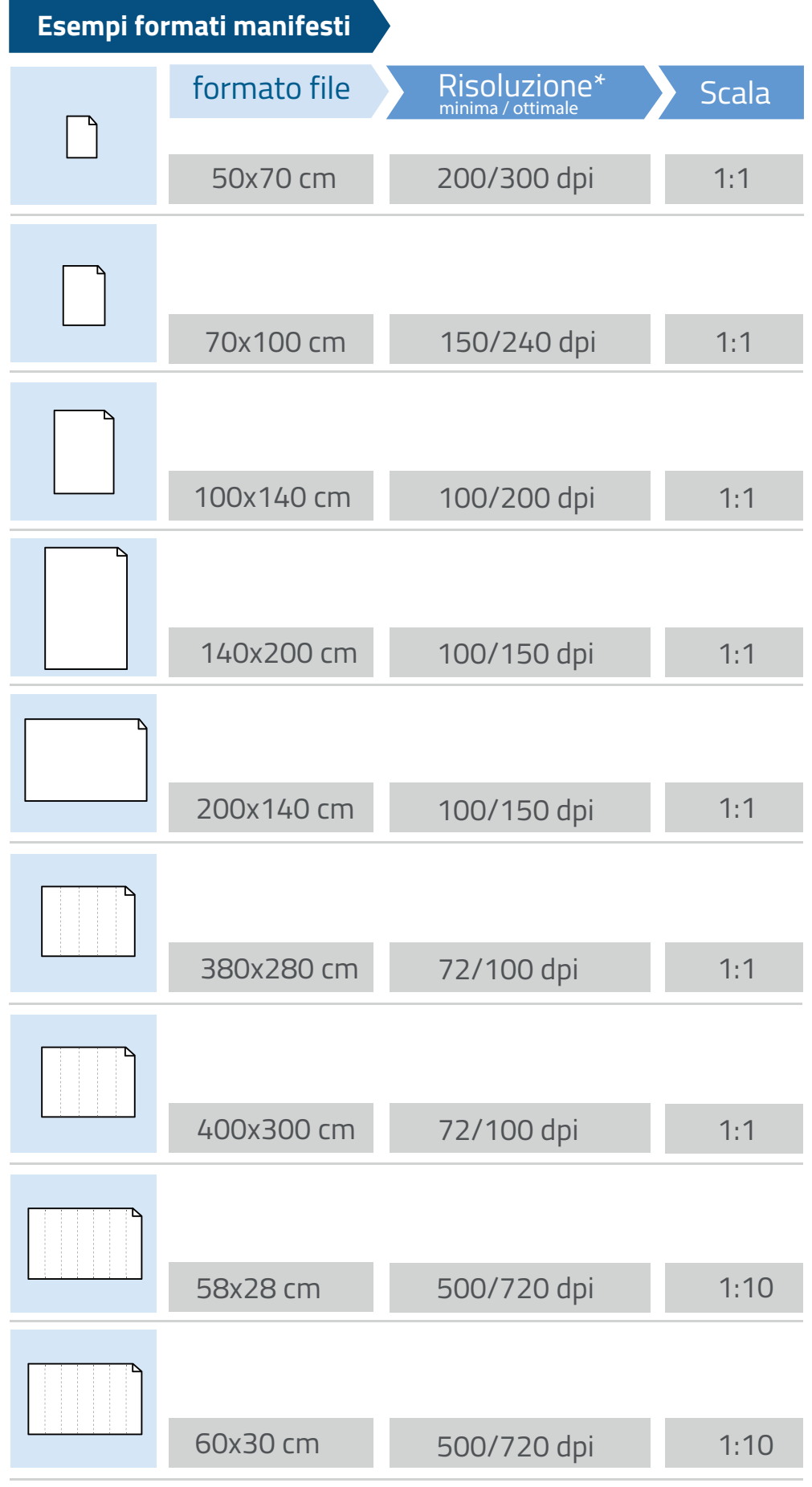

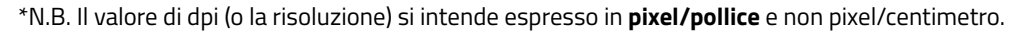